# DAWAN Plan de la formation [www.dawan.fr](https://www.dawan.fr)

# Formation Figma : Initiation

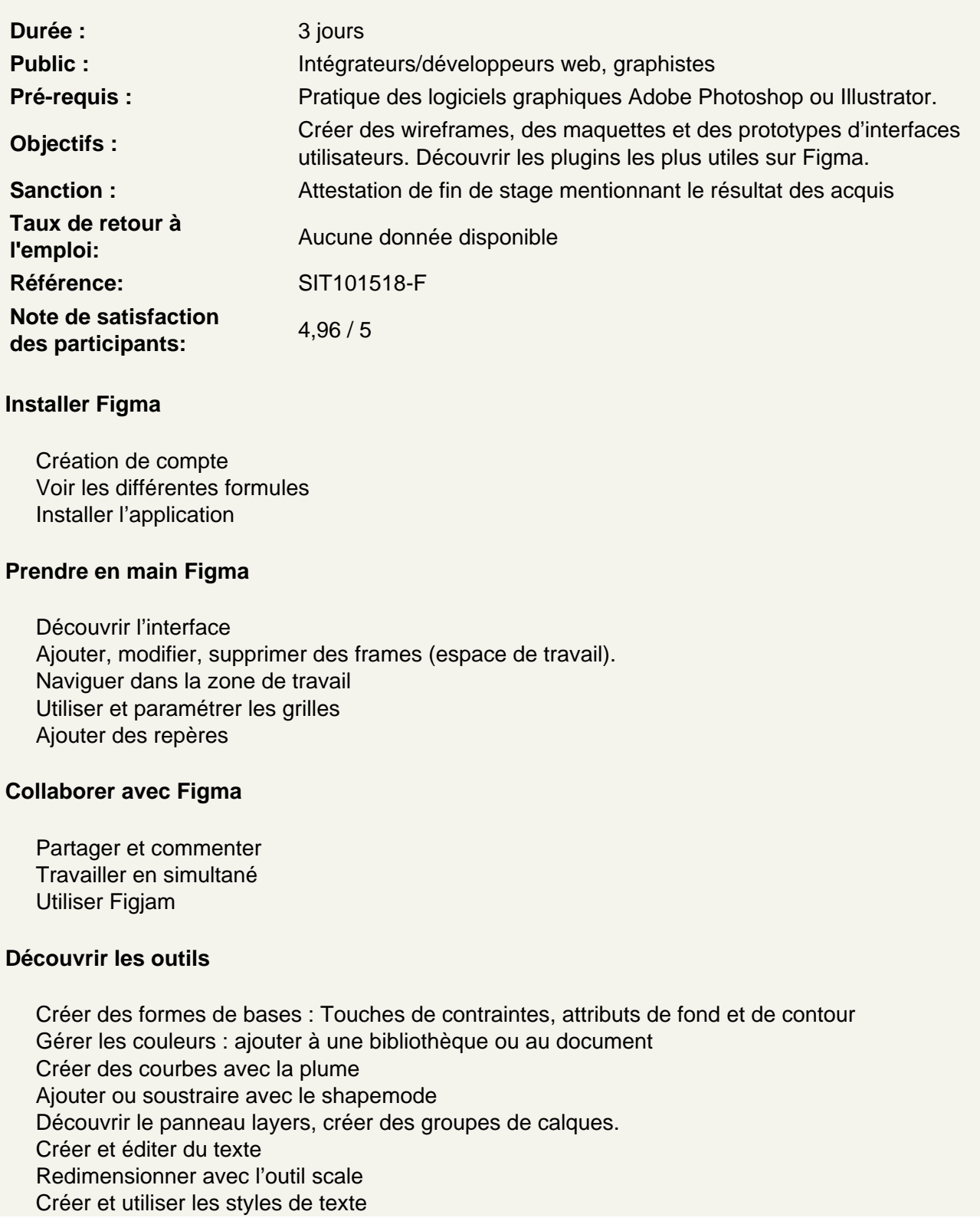

Transformer la boîte de texte

# **Atelier : créer d'une maquette d'appli de musique.**

### **Ajouter des plugins**

Choisir et installer un plugin. Découvrir les plugins indispensables Utiliser les plugins

## **Les objets et les composants**

Importer une ou plusieurs images Déplacer des images Ajouter des effets Copier des tracés vectoriels depuis Illustrator Créer et modifier des composants Répéter des éléments et les aligner Créer des variants

# **Atelier : Créer un CV sur mobile**

# **Créer un prototype**

Découvrir le mode prototype Faire défiler sur la frame Utiliser l'aperçu sur ordinateur Ajouter des interactions de navigation Découvrir les types d'animations

### **Atelier : créer un prototype en wireframe.**

### **Créer en responsive**

Le redimensionnement automatique Les piles

### **Atelier : Créer une maquette en mobile et la passer en version desktop**